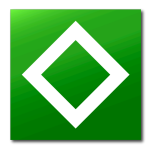

### Instrumentation Why You Should Care

Cary Millsap

#### @CaryMillsap / cary.millsap@method-r.com

1

2

New York Oracle Users Group *New York City* 1:30p–2:30p Thursday 22 September 2011

© 2011 Method R Corporation

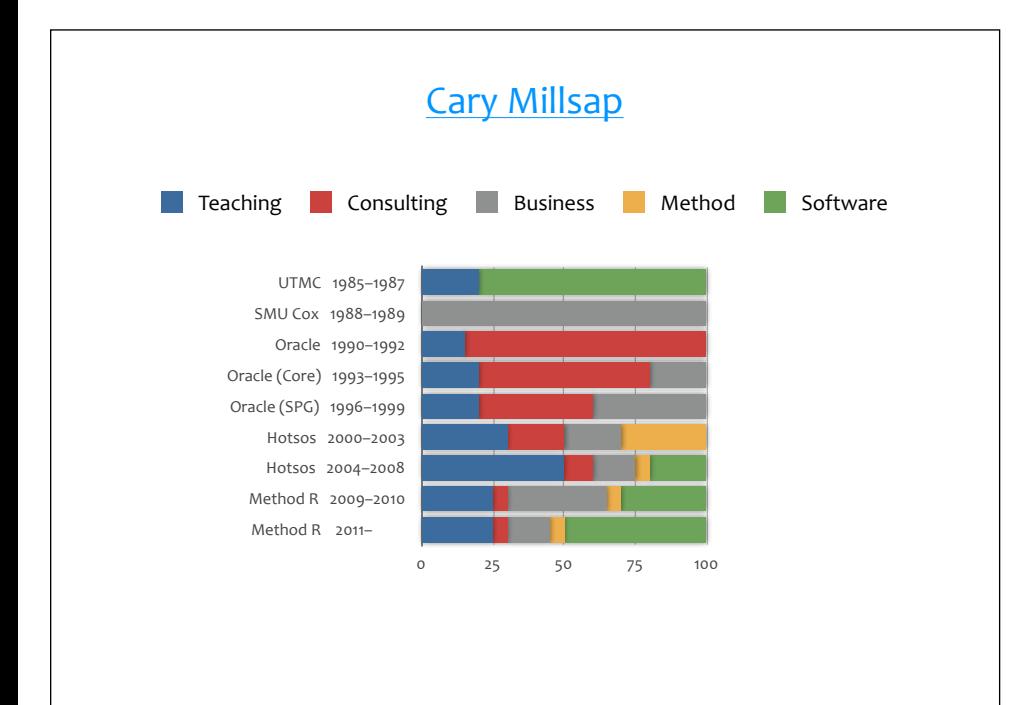

### Performance is a feature

How many orders did you book between 10am and 11am on November 4? What percentage of "oe book" clicks have run in less than 1 second since August 17? Morton's 1-line "oe book" ran in 1 second. Nancy's ran in 10 seconds. Why? Is there a user or location that experiences particularly good or bad response times? Which tasks have the most execution response time variance? What is your best hour of "oe book" throughput since January 1? Your worst hour? What tasks competed against "oe book" during its worst-throughput hour? 99% of "oe book" clicks must run in less than 1 second, and 99.99% must run in less than 5 seconds. Do they? When will your 99th percentile "oe book" response time exceed your 1-sec tolerance?

![](_page_2_Figure_0.jpeg)

![](_page_2_Picture_19.jpeg)

### **Performance** is a **feature**.

![](_page_3_Picture_83.jpeg)

# If you have a **prepackaged** application,

*You have to…*

*Trust that your vendor did it right. Or convince* your vendor to do it right. *Or retrofit your vendor's software. Buy hardware for it.*

7

8

*Manage* it.

## Measuring performance

9

10

# Quiz time

Your system CPU utilization is 96%.

Is that good performance? or bad performance?

![](_page_5_Figure_0.jpeg)

![](_page_5_Figure_1.jpeg)

# The Fundamental Theorem of Measuring things

If obviously different experiences yield the same measurement, then you're measuring the wrong thing.

![](_page_6_Figure_2.jpeg)

![](_page_7_Figure_0.jpeg)

![](_page_7_Picture_1.jpeg)

The key to **measuring performance**:

### measure **task executions**

The machine can't know what your **tasks** are unless you tell it.

17

![](_page_8_Figure_3.jpeg)

![](_page_9_Picture_0.jpeg)

![](_page_9_Figure_1.jpeg)

![](_page_10_Picture_230.jpeg)

![](_page_10_Picture_231.jpeg)

How many orders did you book between 10am and 11am on November 4? What percentage of "oe book" clicks have run in less than 1 second since August 17? Morton's 1-line "oe book" ran in 1 second. Nancy's ran in 10 seconds. Why? Is there a user or location that experiences particularly good or bad response times? Which tasks have the most execution response time variance? What is your best hour of "oe book" throughput since January 1? Your worst hour? What tasks competed against "oe book" during its worst-throughput hour? 99% of "oe book" clicks must run in less than 1 second, and 99.99% must run in less than 5 seconds. Do they? When will your 99th percentile "oe book" response time exceed your 1-sec tolerance? ...

22

![](_page_11_Picture_0.jpeg)

CREATE OR REPLACE PROCEDURE gl\_posting AS l\_sqlcode NUMBER; l\_sqlerrm VARCHAR2(512); entries\_posted NUMBER; BEGIN ilo\_task.begin\_task(module => 'GL', action => 'Posting'); -- Code to execute the business task goes here. ilo\_task.end\_task(widget\_count => entries\_posted); EXCEPTION WHEN OTHERS THEN l\_sqlcode := SQLCODE; l\_sqlerrm := SQLERRM;<br>ilo\_task.end\_task(error\_num => l\_sqlcode); -- Handle exceptions here. raise; END; http://method-r.com/software/ilo

 $\overline{2}$ 

```
/* Allocate a connection from the pool. */
Connection conn = this.datasource.getConnection();
/* Set task identification attributes: who is executing what? */
Socket socket = appconn.getSocket();
 String ip = socket.getInetAddress().toString();
String uname = appconn.getUserName;
String uuid = UUID.randomUUID().toString();
 String cid = String.format("%s %s %s", ip, uname, uuid);
this.metrics[OracleConnection.END_TO_END_CLIENTID_INDEX] = cid;
 this.metrics[OracleConnection.END_TO_END_ACTION_INDEX] = appconn.getAct;
this.metrics[OracleConnection.END_TO_END_MODULE_INDEX] = appconn.getMod;
((OracleConnection)conn).setEndToEndMetrics(this.metrics, (short) 0);
/* Enable Oracle extended SQL tracing. */
if (appcon.getTracingIntention) {
  Statement stmt = conn.prepareStatement("begin method_r_trace.enable; end;");
   stmt.execute();
}
/* Code to execute the business task goes here. */
/* Disable Oracle extended SQL trace. */
if (appcon.getTracingIntention) {
   stmt = conn.prepareStatement("begin method_r_trace.disable; end;");
   stmt.execute();
}
/* Give the connection back to the pool. */
conn.close();
```

```
Oracle	trace	data
```
![](_page_13_Picture_0.jpeg)

![](_page_13_Picture_119.jpeg)

![](_page_14_Picture_89.jpeg)

![](_page_14_Picture_90.jpeg)

Group task execution duration by call-name for a specific task execution (profile)...

![](_page_15_Picture_103.jpeg)

![](_page_15_Picture_104.jpeg)

31

![](_page_16_Picture_105.jpeg)

![](_page_16_Picture_106.jpeg)

![](_page_17_Figure_0.jpeg)

![](_page_17_Figure_1.jpeg)

### Performance feature wish list

### Performance features wish list

37

38

Make it easy for developers to get trace data Trace  $p$ % of executions of a given task Create profiles from trace files Aggregate trace files by arbitrary dimension Show profile differences side-by-side Predict when pth percentile R exceeds threshold Report tasks with excessive *R* variance-to-mean ratio

Let me know, at info@method-r.com.

 $\mathcal{L}=\mathcal{L}^{\mathcal{L}}$  , where  $\mathcal{L}^{\mathcal{L}}$  , we have the set of the set of the set of the set of the set of the set of the set of the set of the set of the set of the set of the set of the set of the set of the set of  $\mathcal{L}=\mathcal{L}^{\mathcal{L}}$  , where  $\mathcal{L}^{\mathcal{L}}$  , we have the set of the set of the set of the set of the set of the set of the set of the set of the set of the set of the set of the set of the set of the set of the set of

![](_page_19_Picture_0.jpeg)

![](_page_19_Picture_1.jpeg)

Ron Crisco, Robyn Sands, et al. 2011. **Expert PL/SQL Practices**. Apress Detailed information about instrumenting your Oracle application code.

![](_page_19_Picture_3.jpeg)

Cary Millsap, Jeff Holt. 2003. **Optimizing Oracle Performance**. O'Reilly

Detailed information about Oracle trace data and what to do with it.

*Cary%Millsap*

Cary Millsap. 2011. Mastering Oracle Trace Data. Method R Corporation One-day course including software that teaches you how to master Oracle trace data.

40

![](_page_20_Figure_0.jpeg)

![](_page_20_Picture_1.jpeg)

http://method-r.com http://carymillsap.blogspot.com @CaryMillsap @MethodR

![](_page_20_Picture_3.jpeg)

![](_page_21_Picture_0.jpeg)